Programming

## Computer Vision with Python

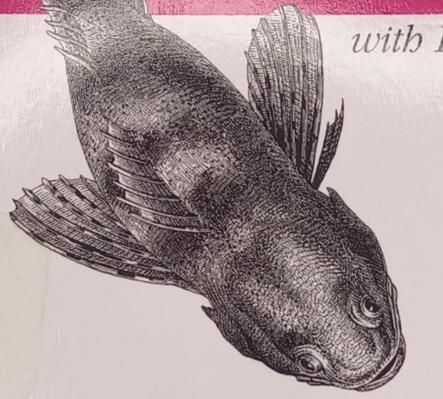

O'REILLY®

Jan Erik Solem

## Programming Computer Vision with Python

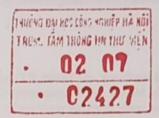

Jan Erik Solem

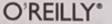

## **Table of Contents**

| refa | ce . |                                         | vii |
|------|------|-----------------------------------------|-----|
| 1.   | Basi | c Image Handling and Processing         | 1   |
|      | 1.1  | PIL—The Python Imaging Library          | 1   |
|      | 1.2  | Matplotlib                              | 3   |
|      | 1.3  | NumPy                                   | 7   |
|      | 1.4  | SciPy                                   | 16  |
|      | 1.5  | Advanced Example: Image De-Noising      | 23  |
|      | Exe  | rcises                                  | 26  |
|      | Cor  | enventions for the Code Examples        | 27  |
| 2.   | Loca | al Image Descriptors                    | 29  |
|      | 2.1  | Harris Corner Detector                  | 29  |
|      | 2.2  | SIFT—Scale-Invariant Feature Transform  | 36  |
|      | 2.3  | Matching Geotagged Images               | 44  |
|      | Exe  | rcises                                  | 51  |
| 3.   | lma  | ge to Image Mappings                    | 53  |
|      | 3.1  | Homographies                            | 53  |
|      | 3.2  | Warping Images                          | 57  |
|      | 3.3  | Creating Panoramas                      | 70  |
|      | Exe  | rcises                                  | 77  |
| 4.   | Cam  | nera Models and Augmented Reality       | 79  |
|      | 4.1  | The Pin-Hole Camera Model               | 79  |
|      | 4.2  | Camera Calibration                      | 84  |
|      | 4.3  | Pose Estimation from Planes and Markers | 86  |
|      | 4.4  | Augmented Reality                       | 89  |
|      | Exe  | rcises                                  | 98  |

| 5.  | Multiple view deolifetry                    | 99  |
|-----|---------------------------------------------|-----|
|     | 5.1 Epipolar Geometry                       | 99  |
|     | 5.2 Computing with Cameras and 3D Structure | 107 |
|     | 5.3 Multiple View Reconstruction            | 113 |
|     | 5.4 Stereo Images                           | 120 |
|     | Exercises                                   | 125 |
| 6   | Clustering Images                           | 100 |
| 6.  | 6.1 K-Means Clustering                      | 127 |
|     | 6.2 Hierarchical Clustering                 | 127 |
|     | 6.3 Spectral Clustering                     | 133 |
|     | Exercises                                   | 140 |
|     |                                             | 145 |
| 7.  |                                             | 147 |
|     | 7.1 Content-Based Image Retrieval           | 147 |
|     | 7.2 Visual Words                            | 148 |
|     | 7.3 Indexing Images                         | 151 |
|     | 7.4 Searching the Database for Images       | 155 |
|     | 7.5 Ranking Results Using Geometry          | 160 |
|     | 7.6 Building Demos and Web Applications     | 162 |
|     | Exercises                                   | 165 |
| 8.  | Classifying Image Content                   | 167 |
|     | 8.1 K-Nearest Neighbors                     | 167 |
|     | 8.2 Bayes Classifier                        | 175 |
|     | 8.3 Support Vector Machines                 | 179 |
|     | 8.4 Optical Character Recognition           | 183 |
|     | Exercises                                   | 189 |
| 9.  | Image Segmentation                          | 101 |
|     | 9.1 Graph Cuts                              | 191 |
|     | 9.2 Segmentation Using Clustering           | 200 |
|     | 9.3 Variational Methods                     | 204 |
|     | Exercises                                   | 206 |
| 10. | OneseCV                                     |     |
| 10. | OpenCV                                      | 209 |
|     | 10.1 The OpenCV Python Interface            | 209 |
|     | 10.2 OpenCV Basics                          | 210 |
|     | 10.3 Processing Video                       | 213 |
|     | 10.4 Tracking                               | 216 |
|     | 10.5 More Examples                          | 223 |
|     | Exercises                                   | 226 |

| A.   | Installing Packages |                                                     |     |  |  |
|------|---------------------|-----------------------------------------------------|-----|--|--|
|      | A.1                 | NumPy and SciPy                                     | 22  |  |  |
|      | A.2                 | Matplotlib                                          | 228 |  |  |
|      | A.3                 | PIL                                                 | 228 |  |  |
|      | A.4                 | LibSVM                                              | 228 |  |  |
|      | A.5                 | OpenCV                                              | 229 |  |  |
|      | A.6                 | VLFeat                                              | 230 |  |  |
|      | A.7                 | PyGame                                              | 230 |  |  |
|      | A.8                 | PyOpenGL                                            | 230 |  |  |
|      | A.9                 | Pydot                                               | 230 |  |  |
|      | A.10                | Python-graph                                        | 231 |  |  |
|      | A.11                | Simplejson                                          | 231 |  |  |
|      | A.12                | PySQLite                                            | 232 |  |  |
|      | A.13                | CherryPy                                            | 232 |  |  |
| В.   | Image Datasets      |                                                     |     |  |  |
|      | B.1                 | Flickr                                              | 233 |  |  |
|      | B.2                 | Panoramio                                           | 234 |  |  |
|      | B.3                 | Oxford Visual Geometry Group                        | 235 |  |  |
|      | B.4                 | University of Kentucky Recognition Benchmark Images | 235 |  |  |
|      | B.5                 | Other                                               | 235 |  |  |
| C.   | Image Credits       |                                                     |     |  |  |
|      | C.1                 | Images from Flickr                                  | 237 |  |  |
|      | C.2                 | Other Images                                        | 238 |  |  |
|      | C.3                 | Illustrations                                       | 238 |  |  |
| efer | ences               |                                                     | 239 |  |  |
|      |                     |                                                     |     |  |  |

## **Preface**

Today, images and video are everywhere. Online photo-sharing sites and social networks have them in the billions. Search engines will produce images of just about any conceivable query. Practically all phones and computers come with built-in cameras. It is not uncommon for people to have many gigabytes of photos and videos on their devices.

Programming a computer and designing algorithms for understanding what is in these images is the field of computer vision. Computer vision powers applications like image search, robot navigation, medical image analysis, photo management, and many more.

The idea behind this book is to give an easily accessible entry point to hands-on computer vision with enough understanding of the underlying theory and algorithms to be a foundation for students, researchers, and enthusiasts. The Python programming language, the language choice of this book, comes with many freely available, powerful modules for handling images, mathematical computing, and data mining.

When writing this book, I have used the following principles as a guideline. The book should:

- Be written in an exploratory style and encourage readers to follow the examples on their computers as they are reading the text.
- Promote and use free and open software with a low learning threshold. Python was the obvious choice.
- Be complete and self-contained. This book does not cover all of computer vision but rather it should be complete in that all code is presented and explained. The reader should be able to reproduce the examples and build upon them directly.
- Be broad rather than detailed, inspiring and motivational rather than theoretical.

In short, it should act as a source of inspiration for those interested in programming computer vision applications.